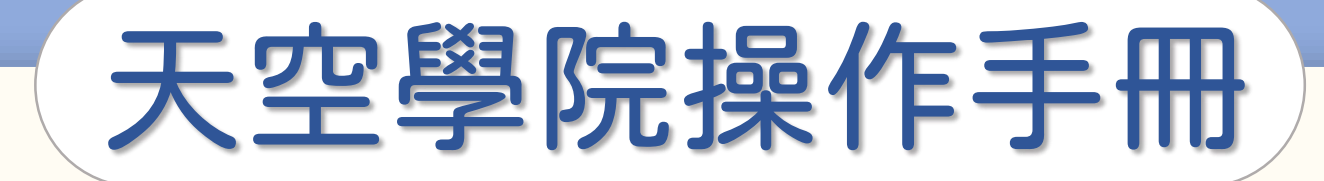

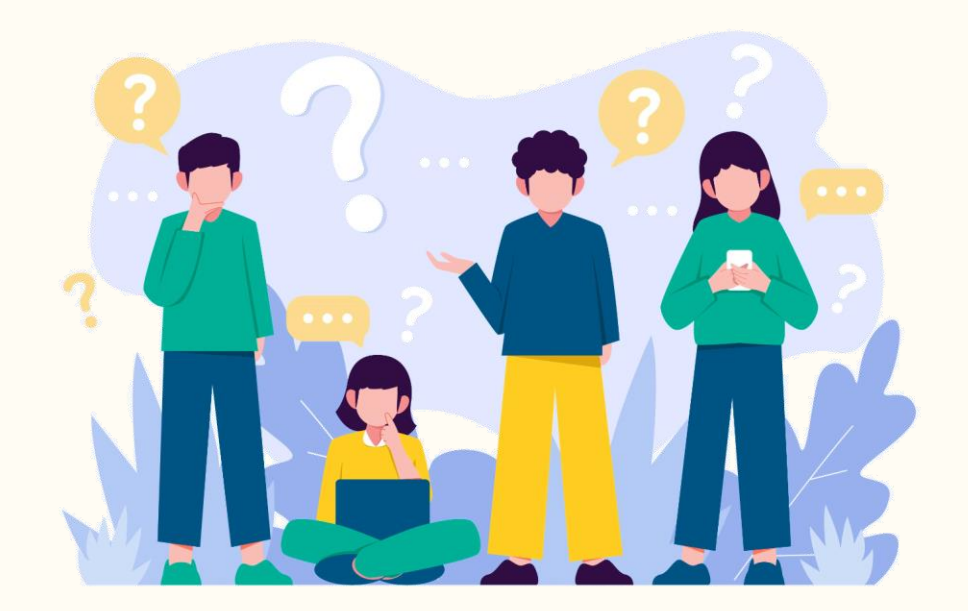

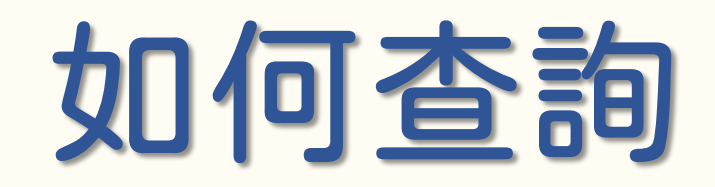

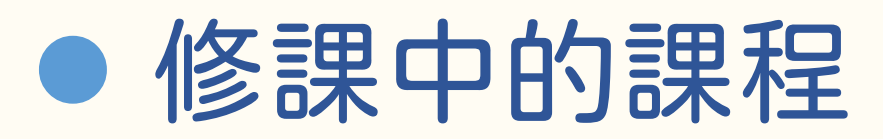

⚫ 已完課的課程

**CO** 

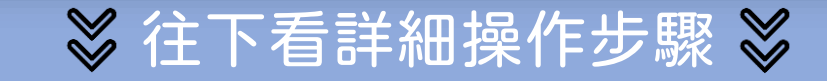

## 如何查詢我的課程

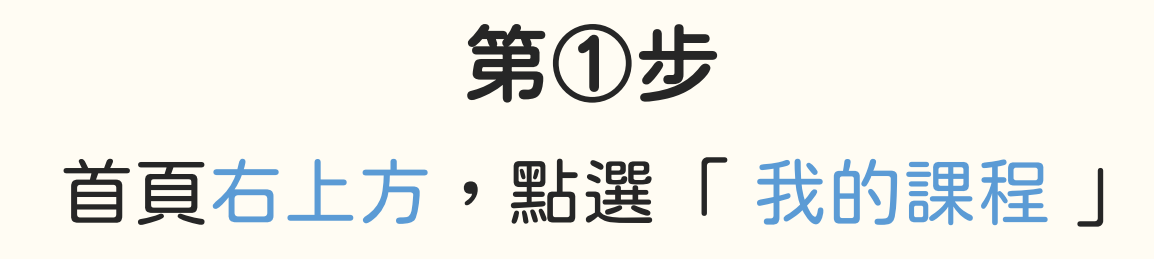

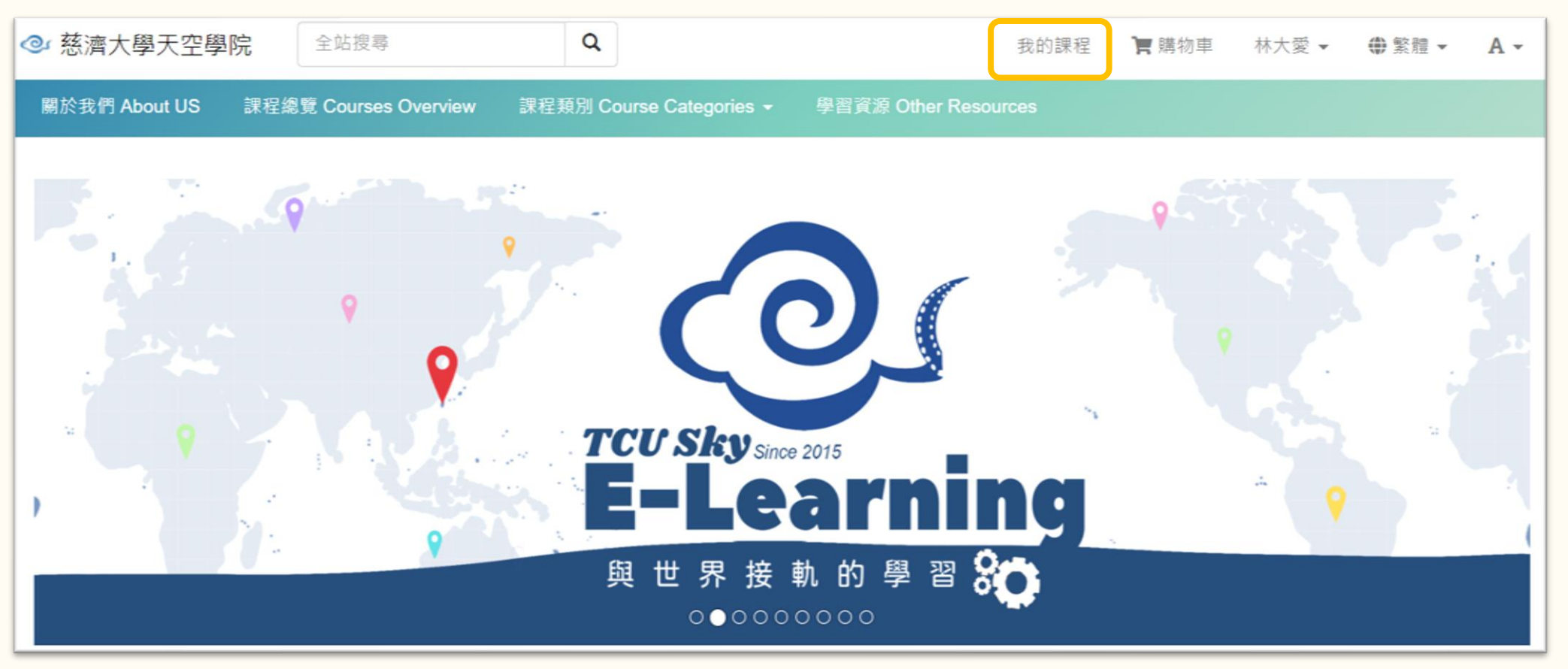

## 如何查詢我的課程

q

在「 我的課程 」頁面 可以查詢檢視

⚫ 正在進行中的課程

● 已報名但還沒開課

● 已修課完畢的課程

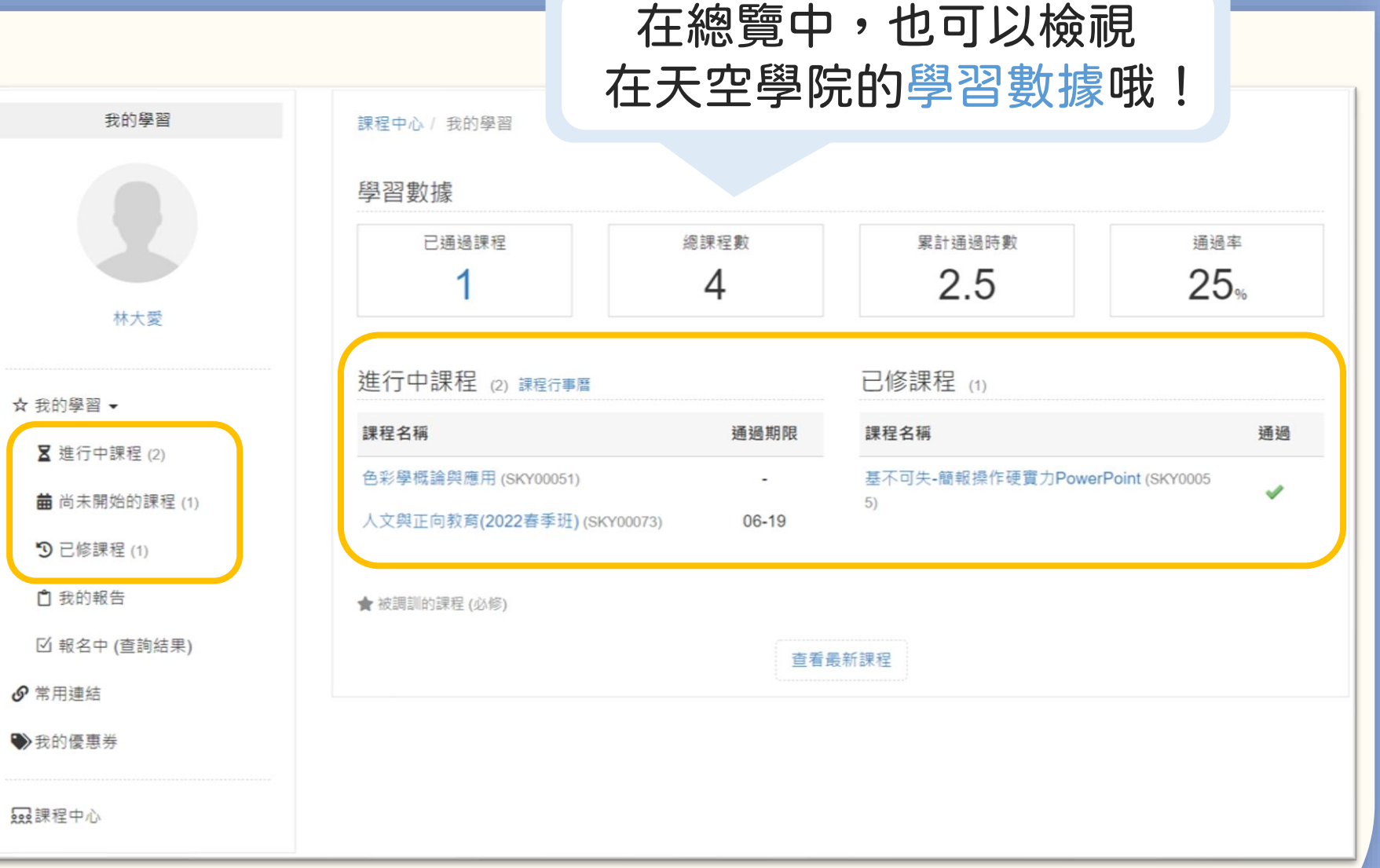

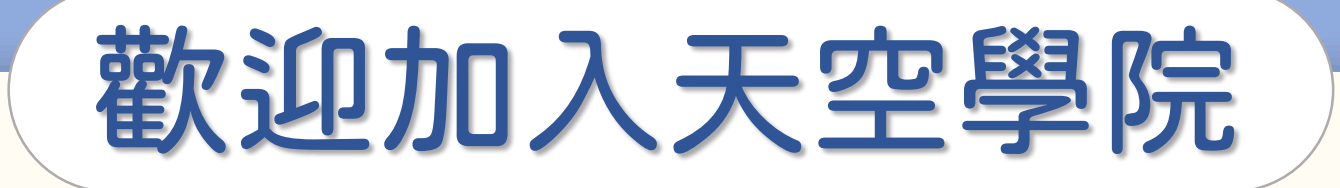

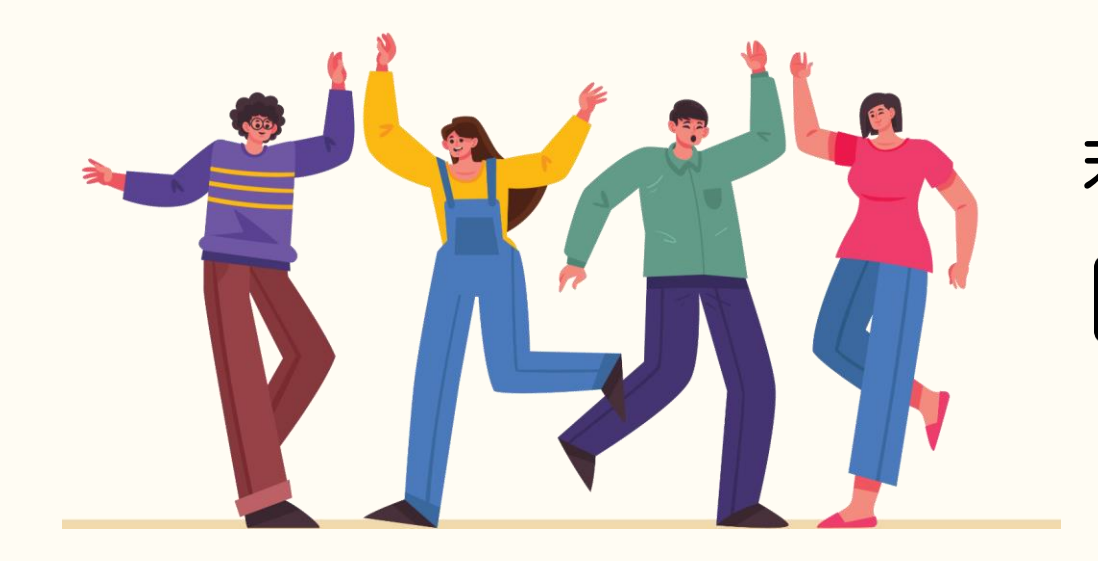

## 若有任何問題,歡迎隨時聯繫我們 tcusky@gms.tcu.edu.tw